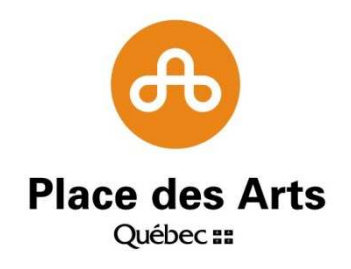

# **POLITIQUE DE GESTION DES COMPTES USAGERS**

**SOCIÉTÉ DE LA PLACE DES ARTS DE MONTRÉAL**

Juin 2015

# **TABLE DE MATIÈRES**

# PRÉAMBULE

- 1. OBJECTIFS
- 2. PARTIES PRENANTES ET RESPONSABILITÉS
- 3. OUVERTURE DE PROFIL
- 4. FERMETURE DE PROFIL
- 5. VÉRIFICATION ET CONTRÔLE
- 6. APPLICATION
- 7. ENTRÉE EN VIGUEUR

ANNEXE 1 – FORMULAIRE

ANNEXE 2 – LISTE DE CONTRÔLE DES OPÉRATIONS RÉALISÉES PAR LE SERVICE TI À L'OUVERTURE ET À LA FERMETURE D'UN COMPTE USAGER

#### **Préambule**

La Société de la Place des Arts de Montréal (ci-après la « Société ») est vouée à la diffusion des arts de la scène. Elle administre des salles de spectacles et est le lieu de résidence d'organismes artistiques. Elle accueille, produit ou coproduit des œuvres artistiques, loue des équipements, gère une billetterie, loue des espaces commerciaux, offre des espaces publicitaires et dispense d'autres types de services à ses partenaires, clients, et locataires.

Pour remplir son mandat, la Société utilise une variété d'outils technologiques qui nécessitent la création de profil d'usager. Afin de se conformer aux meilleures pratiques dans le domaine des technologies de l'information, la Société désire se doter des politiques et procédures administratives requises pour gérer adéquatement la création et la fermeture des profils usagers de son personnel, d'individus ou d'entités remplissant des mandats pour elle. La présente politique vise cet objectif.

### **1. Objectifs**

La présente politique vise à définir les procédures applicables lors de la création et de la fermeture des profils usagers du personnel de la Société et des individus ou entités mandatés par elle dans le cours de ses activités. Elle concerne principalement l'ouverture des comptes et accès aux systèmes, applications et répertoires et tout autre outil technologique nécessaires à l'accomplissement du travail des employés au sein de la Société. La Politique comprend également un processus à suivre qui fournit les principales actions qui doivent être menées pour assurer une gestion adéquate des profils d'usagers.

#### **2. Parties prenantes et responsabilités**

Le processus de création et de fermeture de profils usager touche l'ensemble des directions de la Société. Chacune est responsable d'une partie ou d'une autre du processus. Chacune est imputable du respect du processus pour les actions qui la concernent.

# **3. Ouverture de profil**

# 3.1 Directions

Les directions initient la demande d'ouverture d'un profil au moment d'une embauche et en informe les parties prenantes visées. Elles remplissent le formulaire de demande d'ouverture de profil (voir annexe 1) et fournissent les renseignements pertinents au sujet des différents systèmes et logiciels requis. Les directeurs autorisent les demandes par leur signature. Le dit formulaire complété doit être envoyé à la technicienne en ressources humaines.

Dans le cas d'un employé d'une firme sous-traitante, le formulaire est envoyé directement au service TI et la direction demanderesse a la responsabilité d'archiver la demande initiale.

Les directions doivent faire connaître tout changement par courriel (départ, congé, changement aux outils) aux ressources humaines, au service de la paie et au service TI.

#### 3.2 Ressources humaines et Paie

Le service des ressources humaines, en collaboration avec le service de la Paie, a les rôles et responsabilités suivantes dans la procédure :

- Confirme l'embauche des nouveaux employés
- Reçoit le formulaire de demande d'ouverture d'un profil et le consigne dans le dossier de l'employé. Transmet ledit formulaire au service TI.
- Reçoit et gère les changements au statut d'emploi du personnel.
- Le service des ressources humaine crée et entretien le profil employé dans le progiciel RH / paie SOFE et tient informée la technicienne à la production de la paie.
	- 3.3 Technologie de l'information

Le service TI a les rôles et responsabilités suivantes dans la procédure :

- Reçoit les demandes, crée les profils et gère les demandes de modification, y compris les fermetures
- Entretien un registre des modifications réalisées au profil de l'employé tout au long de son lien d'emploi

Voir en annexe 2 la liste des opérations réalisées par le service TI.

#### 3.4 Modification de profil - ajouts d'outils

Au cours de son emploi, tout changement au profil de l'employé et à ses ressources informatiques doit être demandé par courriel à support-informatique@placedesarts.com par le directeur responsable. Le service TI entretien un registre des modifications réalisées en fonction des demandes reçues.

#### **4. Fermeture de profil**

#### 4.1 Directions

Les directions doivent aviser par écrit la technicienne en ressources humaines de toute fin d'emploi, départ temporaire et congé de longue durée afin d'enclencher la procédure de fermeture du profil usager de l'emploi ou sa suspension.

En particulier, les directions des Immeubles, du service à la clientèle et de la programmation (services scéniques), directions responsables du personnel à l'événement et des sous-traitants, doivent porter une attention particulière à communiquer systématiquement aux RH l'arrivée, le départ et tout changement de statut d'un employé.

Dans le cas employés des firmes sous-traitantes à qui la PdA donne un accès aux systèmes, à la messagerie et aux répertoires, les départs doivent être communiqués directement au service TI.

#### 4.2 Ressources humaines et Paie

À la lumière des informations transmises par les directions, les ressources humaines, en collaboration avec le service de la Paie, modifient le profil employé dans le progiciel RH / paie SOFE et en avise par écrit le service de la paie et le service TI. Notamment, le service TI doit être informé à l'adresse suivante : support-informatique@placedesarts.com

#### 4.3 Technologie de l'information

Une fois l'avis de départ reçu et à partir des informations contenues dans le registre, le service TI met en place la procédure de fermeture du profil usager dont les opérations sont listées en annexe 2.

#### 4.4 Cas particuliers

Dans certains cas d'exception à être autorisé par le Directeur de l'Admiration et des Finances, une direction peut demander de maintenir actif le profil d'un employé au-delà de son départ comme salarié. Le cas échéant, la direction responsable doit en faire la demande par écrit au Directeur de l'Administration et des Finances qui évaluera chacun des cas à la pièce. Principalement, cette mesure exceptionnelle vise les personnes qui poursuivent un mandat pour la Société au-delà de leur lien d'emploi.

#### 4.5 Délai de fermeture

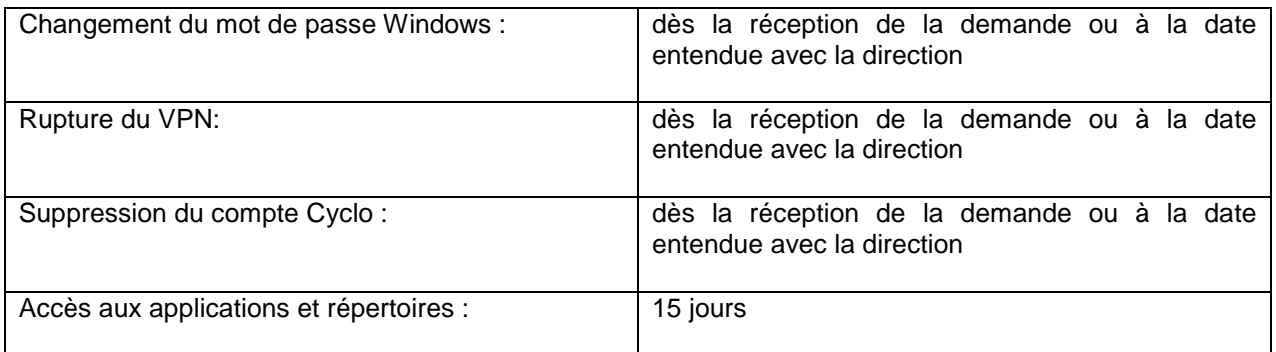

#### **5. Vérification et contrôle**

Annuellement, réaliser un audit de vérification par échantillonnage qui visera à valider le respect de la politique, et en particulier :

- Valider les informations au registre des TI pour les utilisateurs, avec les parties prenantes concernées (direction, RH, TI)
- Vérifier le respect des délais de fermeture des comptes d'usagés

#### **6. Application**

La présente Politique s'applique à toutes les directions de la Société de la Place des Arts de Montréal (« la Société »).

#### **7. Date d'entrée en vigueur**

La politique de gestion des profils usagers (« la Politique ») entre en vigueur

Le 1<sup>er</sup> septembre 2015.

# **ANNEXE 1 – FORMULAIRE**

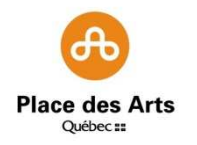

# **FORMULAIRE DE RÉQUISITION DE RESSOURCES INFORMATIQUES**

Les informations contenues dans ce formulaire constituent la demande initiale. Toute demande de modifications doit être acheminée par courriel à support-informatique@placedesarts.com

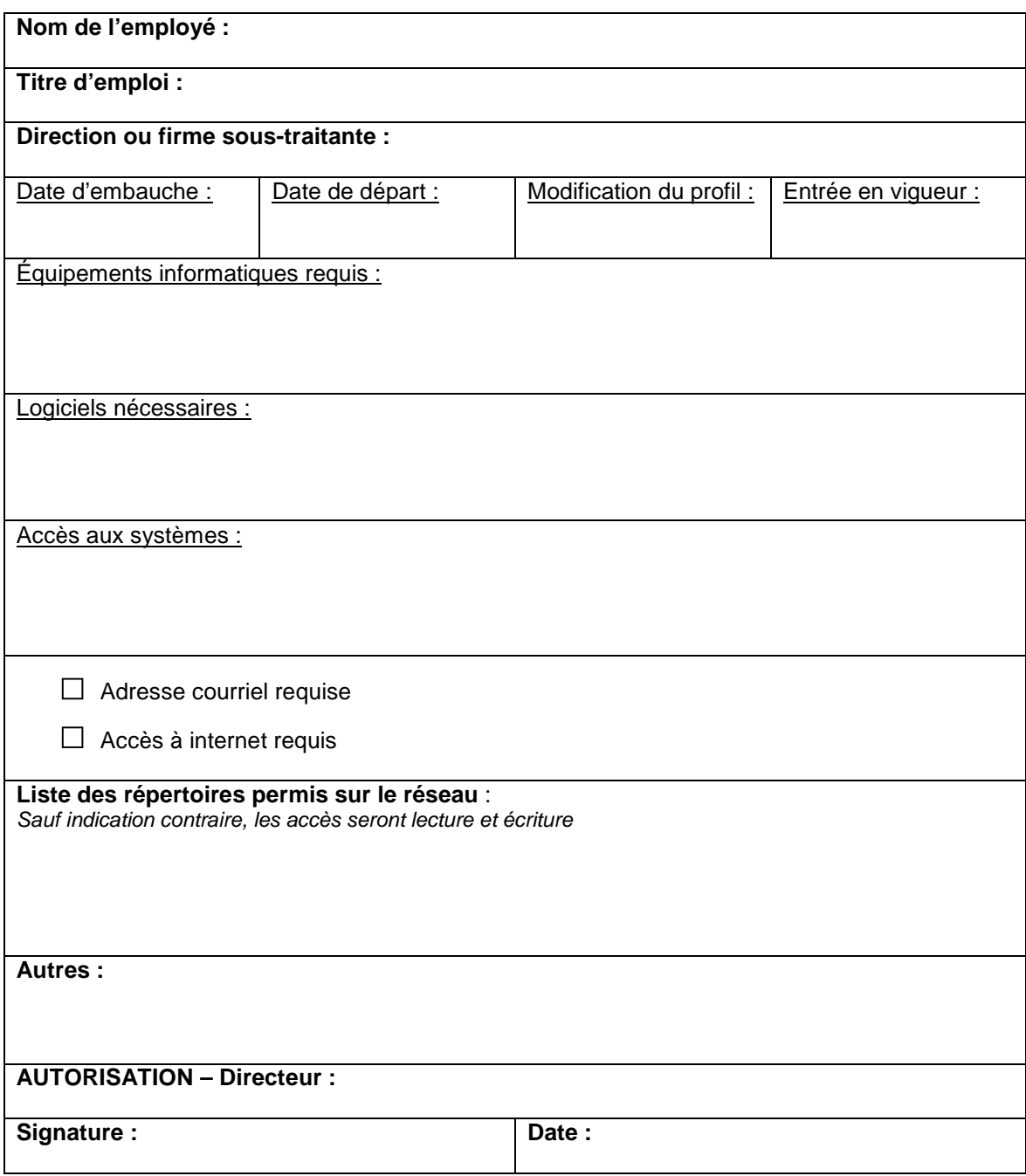

# **ANNEXE 2 – LISTE DE CONTRÔLE DES OPÉRATIONS RÉALISÉES PAR LE SERVICE TI À L'OUVERTURE ET À LA FERMETURE D'UN COMPTE USAGER**

#### Accueil d'un nouvel employé RÉGULIER :

Une fois les autorisations reçus,

- Créer un code d'usager selon son nom et prénom
- Créer un mot de passe respectant la règlementation stratégique du réseau
- Créer un répertoire sur le serveur DATA, qui servira à enregistrer ses documents. Pour des fins de backup et de partage avec d'autres employés.
- Attribution d'un poste électronique (ordinateur, portable, tablette, ...)
- Paramétrer son profil sur le poste (outlook, imprimante, clavier, ….)
- Créer son compte d'accès au portail employé du progiciel RH / paie SOFE
- Créer son compte d'accès à l'intranet Cyclo
- Créer code d'usager et mot de passe pour chacun des progiciels autorisés selon ses assignations (exemples : Virtuo, Boxxo)
- Installer les progiciels selon les affectations impliquées de l'employé régulier sur le poste de travail.

# Accueil d'un nouvel employé À L'ÉVÉNEMENT :

- o Préposé au stationnement
- o Agent de sécurité
- o Vente billetterie guichet & téléphone
- o Préposé à l'accueil (service à la clientèle)

Une fois les autorisations reçues,

- Créer son compte d'accès au portail employé du progiciel RH / paie SOFE
- Créer son compte d'accès à l'intranet Cyclo

#### Départ d'un employé RÉGULIER :

Une fois les avis reçus,

- Changer son mot de passe WINDOWS
- Enlever le nom de l'employé dans les groupes WINDOWS, dont il était membre.
- Créer message d'absence COURRIEL, et rendre invisible l'usager dans la liste d'adresse courriel
- Créer un message d'absence TÉLÉPHONIQUE
- Donner droit d'accès à sa boîte courriel aux personnes désignées (pour une durée d'un mois)
- Donner droit à ses documents aux personnes désignées
- Enlever les droits de l'employé qui a quitté, sur tous les répertoires qui lui étaient accordés.
- Mettre une date de fin à l'emploi dans les différents progiciels
- Supprimer son compte d'accès à l'intranet Cyclo
- Supprimer son accès au portail employé du progiciel RH / paie SOFE

# Départ d'un employé À L'ÉVÉNEMENT :

Une fois les avis reçus,

- Supprimer son compte d'accès à l'intranet Cyclo
- Supprimer son accès au portail employé du progiciel RH / paie SOFE